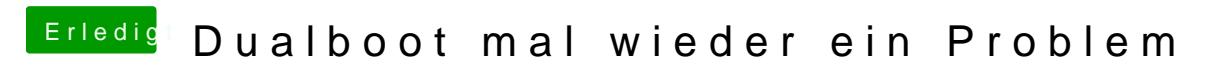

Beitrag von Nightflyer vom 9. Juli 2018, 14:11

Hier wie man einen Windows UEFI Install-Stick erstellt

[https://www.thomas-krenn.com/d &k\\_unter\\_W](https://www.thomas-krenn.com/de/wiki/Windows_UEFI_Boot-Stick_unter_Windows_erstellen)indows\_erstellen